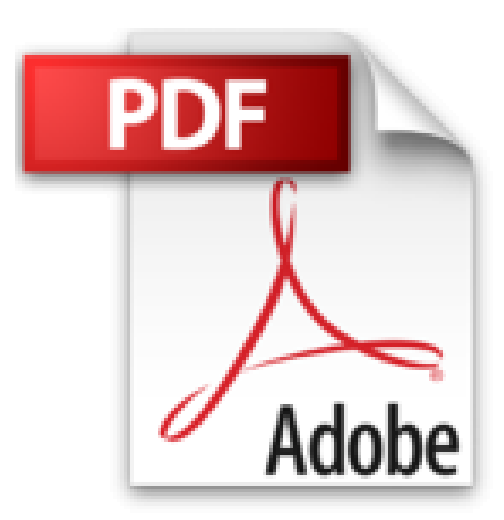

# **Tableaux de synthèse et tableaux de bord - Complément vidéo : Apprendre à créer et gérer tableaux de données et tableaux croisés dynamiques**

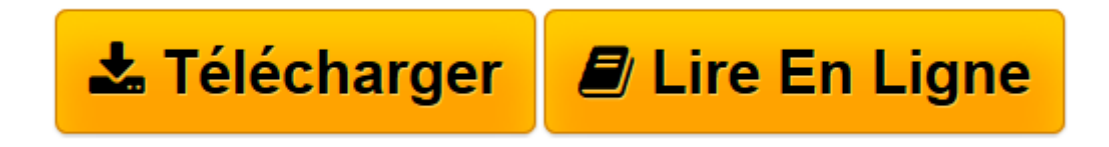

[Click here](http://bookspofr.club/fr/read.php?id=2409006264&src=fbs) if your download doesn"t start automatically

## **Téléchargez et lisez en ligne Tableaux de synthèse et tableaux de bord - Complément vidéo : Apprendre à créer et gérer tableaux de données et tableaux croisés dynamiques Collectif**

#### 338 pages

#### Présentation de l'éditeur

Ce livre de la collection vBook se compose d'un livre pour apprendre à traiter de gros volumes de données avec Excel 2016 afin de les rendre exploitables à l'analyse par la réalisation de tableaux de synthèse et tableaux de bord et d'un complément sous forme de vidéo sur la création et la gestion de tableaux de données et tableaux croisés dynamiques. Livre Tableaux de synthèse et tableaux de bord - Traitez et analysez de gros volumes de données avec Excel 2016 Dans toute structure, le volume des données produites ne cesse de croître : données R.H., comptables, commerciales, financières ou données relatives à la qualité, à la productivité... Cette masse de données n'a d'intérêt que si elle est exploitée comme source à des tableaux de synthèse afin de mettre en évidence certains indicateurs pertinents utiles au gestionnaire. Une feuille de calcul Excel peut contenir plus d'un million de lignes. Obtenir des statistiques pertinentes et si besoin est, en temps réel sur une telle masse de données est inconcevable sans outils adaptés. Mais comme pour un artisan, disposer d'un bon outil ne suffit pas, il faut aussi et surtout savoir s'en servir. Que vous ayez besoin dans votre fonction d'analyses journalières, hebdomadaires ou mensuelles, Excel dispose d'outils puissants pour faciliter l'analyse de données. Ce livre, rédigé avec Excel 2016, s'adresse à toute personne dont la fonction nécessite de manière régulière et fréquente l'importation, le traitement et l'analyse de grandes masses de données. Il va vous permettre d'aborder les différentes techniques utilisables au quotidien, de l'utilisation des tables de données jusqu'au calcul matriciel. Sera aussi abordée la conception de tableaux de bord mettant en évidence des indicateurs graphiques et chiffrés. Les premiers chapitres expliquent comment importer différents types de données et comment les préparer afin de permettre des analyses efficaces. Vous verrez ensuite comment les filtrer, les classer et synthétiser les données de nombreuses feuilles en tableaux de synthèses pertinents en utilisant parfois des fonctions méconnues d'Excel. Vous utiliserez ensuite les outils permettant de mettre en forme ces données pour en faciliter l'analyse : les mises en forme conditionnelles et les graphiques proposés par Excel. Vous irez plus loin dans l'analyse grâce aux outils de simulation, aux tableaux croisés dynamiques. Pour terminer, vous concevrez des tableaux de bord pour le suivi de vos données et découvrirez PowerPivot. Les exemples présentés dans ce livre sont disponibles en téléchargement sur le site des Editions ENI www.editions-eni.fr. Vidéo Excel 2016 - Apprendre à créer et gérer tableaux de données et tableaux croisés dynamiques Cette vidéo de formation est destinée à toute personne souhaitant apprendre à créer et gérer des tableaux de données (trier les données, filtrer, effectuer des calculs statistiques et autres) et des tableaux et graphiques croisés dynamiques. Biographie de l'auteur Informaticien, consultant, Pierre RIGOLLET développe depuis 1988 des applications informatiques personnalisées pour diverses structures. Également enseignant en informatique en entreprise et en écoles supérieures, auteur de nombreux ouvrages sur la suite Microsoft Office, il vous fait bénéficier ici de toute son expérience pédagogique acquise auprès de publics multiples et variés.

Download and Read Online Tableaux de synthèse et tableaux de bord - Complément vidéo : Apprendre à créer et gérer tableaux de données et tableaux croisés dynamiques Collectif #XR4NAS6C12Y

Lire Tableaux de synthèse et tableaux de bord - Complément vidéo : Apprendre à créer et gérer tableaux de données et tableaux croisés dynamiques par Collectif pour ebook en ligneTableaux de synthèse et tableaux de bord - Complément vidéo : Apprendre à créer et gérer tableaux de données et tableaux croisés dynamiques par Collectif Téléchargement gratuit de PDF, livres audio, livres à lire, bons livres à lire, livres bon marché, bons livres, livres en ligne, livres en ligne, revues de livres epub, lecture de livres en ligne, livres à lire en ligne, bibliothèque en ligne, bons livres à lire, PDF Les meilleurs livres à lire, les meilleurs livres pour lire les livres Tableaux de synthèse et tableaux de bord - Complément vidéo : Apprendre à créer et gérer tableaux de données et tableaux croisés dynamiques par Collectif à lire en ligne.Online Tableaux de synthèse et tableaux de bord - Complément vidéo : Apprendre à créer et gérer tableaux de données et tableaux croisés dynamiques par Collectif ebook Téléchargement PDFTableaux de synthèse et tableaux de bord - Complément vidéo : Apprendre à créer et gérer tableaux de données et tableaux croisés dynamiques par Collectif DocTableaux de synthèse et tableaux de bord - Complément vidéo : Apprendre à créer et gérer tableaux de données et tableaux croisés dynamiques par Collectif MobipocketTableaux de synthèse et tableaux de bord - Complément vidéo : Apprendre à créer et gérer tableaux de données et tableaux croisés dynamiques par Collectif EPub

### **XR4NAS6C12YXR4NAS6C12YXR4NAS6C12Y**